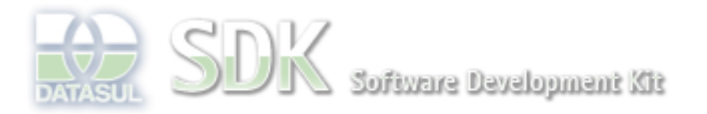

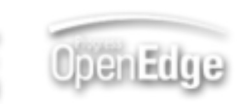

Dashboard > SDK - Software Development Kit - v.1.0 > … > Área do Desenvolvimento > Projetos > Tools > Tools Library > Metadados > FAQ > Como mapear referência entre tabelas

Log In

Search

 **Home Específicos** 

Getting Started

Processo Datasul

**Page Operations** 

**Browse Space** 

Flex

Java

Progress Tools Trilhas User

SDK - Software Development Kit - v.1.0

## **Como mapear referência entre tabelas**

Added by Raphael Luiz Nascimento, last edited by Edesio Gobetti Schemes Junior on Ago 23, 2011 (view change) Labels (None)

Em alguns casos na modelagem existe a necessidade da inclusão de referências entre as tabelas.

No cadastro da tabela Pai criamos a referência com a tabela Filho, onde:

- **Nome**: Identificador da referência.
- **Cardinalidade**: Tipo de relacionamento entre as tabelas. Considerar o tipo de relacionamento da tabela filho com a tabela pai.

**One**: Relacionamento 1 - 1 **Many**: Relacionamento 1 - N

- **Database Referente**: Database que contém a tabela filho.
- **Tabela Referente**: Selecionar a tabela que será filho.
- **Validação**: Selecionando essa opção, não será obrigado o preenchimento de todos os campos que compõe a chave de relacionamento entre as tabelas.

## **Tipo de Referência**

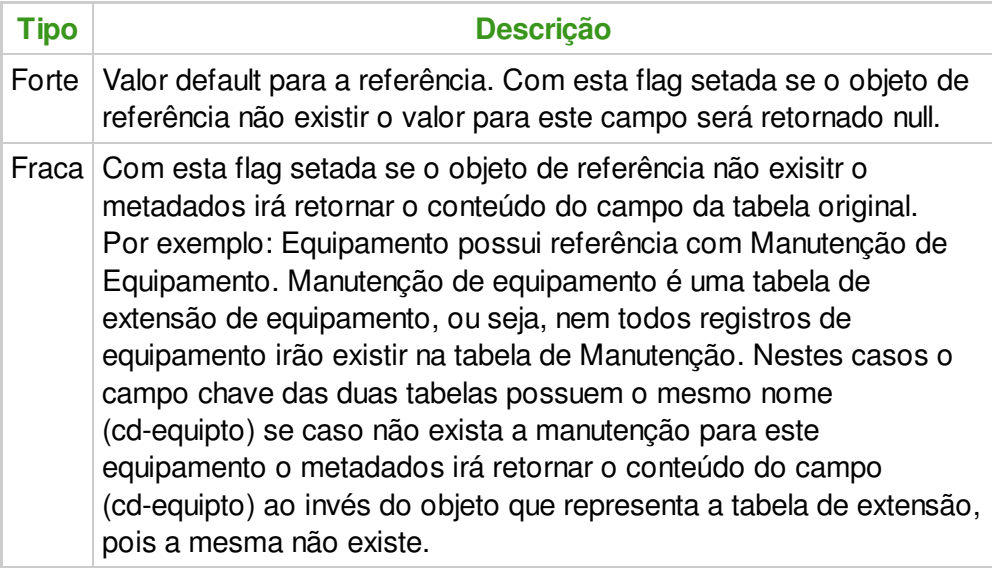

**Documentação**: Espaço destinado a observações.

**Add Comment**